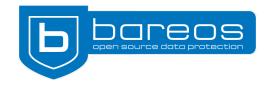

#### **Press Release**

### **Bareos 22 released**

- ✓ Enhanced VMware Plugin
- ✓ I/O Performance Improvements
- Optimized Ceph Support
- ✓ Tech Preview: Backup Checkpoints

**Cologne, December 21, 2022**—The Bareos team launches a new major release of the Open Source backup solution of the same name. Bareos 22 includes, among other things, improved plugins and a technical preview of the new checkpoints feature.

## **Enhanced VMware Plugin**

The <u>VMware plugin</u> has been creating full and incremental backups since Bareos 15.2. While the plugin could only restore existing virtual machines (VM) in earlier versions, it is also possible to create new VMs from the backups as of Bareos 22. Administrators can now select folders, hosts, clusters, or datastores for this purpose. To avoid conflicts with other VMs, the VMware UUID and MAC address can be regenerated. In addition, a restore is now also possible via the Bareos WebUI.

The developers have upgraded the VDDK (Virtual Disk Development Kit) to the current version 8.0.0. The plugin now supports vSphere 8 and is backward compatible with vSphere 6.7 and 7.

# **Increased I/O Performance of Python Plugins**

Python plugins for the Bareos File Daemon (FD) now support direct I/O in the Bareos core, instead of having to take a diversion via the Python code for read and write. This may not be possible or useful for every plugin, but appropriately adapted plugins can double their performance. A backup via the Python plugin is now just as fast as a backup directly via the File Daemon.

## **Optimized Support for Ceph**

In future, only the <u>Droplet Storage Backend</u> is used to back up Ceph storage. As described in the <u>Bareos documentation</u>, it backs up Ceph targets via S3 and thus guarantees optimal performance. If Ceph is the source, it's mounted in the regular file system and the standard File Daemon takes care of the backup.

The developers have removed the deprecated RADOS/Ceph backend and the Cephfs plugin. If previously installed, the packages *bareos-storage-ceph* and *bareos-filedaemon-ceph-plugin* need to be removed manually.

### **New Packages and Features**

Bareos 22 consolidates several RHEL platforms and now provides one single package for the derivatives. The developers have also added Ubuntu 22.04, Fedora 36 and 37, RHEL 9 derivatives (Rocky Linux, AlmaLinux, Oracle Linux, CentOS Stream), and openSUSE/SLES 15.4 to the list of supported distributions.

Packages for compatible platforms (RHEL derivatives, openSUSE/SLES, Debian/Univention Corporate Server) are only built once. The automated tests against all platforms remain. The number of download directories of the repositories is thus reduced. Bareos is also switching the community version to a rolling release scheme.

The developers have further modernized the Bareos code and revised it to comply with the C++20 standard. Since there are no suitable C++20 compilers for all platforms yet, the code is still compiled with C++17 options. There are over 83,800 lines of new code in Bareos 22, over 47,100 lines have been deleted, and more than 1,900 files have been changed.

As a Tech Preview, the developers have introduced a first version of the so-called backup checkpoints. The feature allows restoring from incomplete backup jobs. As of Bareos 22, it is possible to restore already backed up files from backup jobs that have not yet been successfully completed. Future releases will be able to resume failed or incomplete jobs.

#### **About Bareos**

Bareos (**B**ackup **A**rchiving **Re**covery **O**pen **S**ourced) is a cross-network open source backup solution which preserves, archives, and recovers data from all major operating systems. The Bareos project started in 2010 and is being developed under the AGPLv3 license. The company Bareos GmbH & Co. KG and their partners offer professional subscription and support services, so that customers can rely on a maintained backup environment.

Worldwide, organizations across almost all sectors use Bareos. Customers include public authorities and government departments, small and medium-sized enterprises as well as companies listed on the DAX and Fortune 500, e.g. telecommunications, cloud and internet service providers, the media, education, energy, finance, automotive and aerospace industries.

**Contact:** Frank Kohler

Bareos GmbH & Co. KG Hohenzollernring 103

50672 Köln

**Telephone:** +49 221 630693-0

**Email:** frank.kohler@bareos.com

Bareos Homepage: <a href="https://www.bareos.com/">https://www.bareos.com/</a>

Subscription Repository: <a href="https://download.bareos.com/bareos/release/22">https://download.bareos.com/bareos/release/22</a>

Community Repository: <a href="https://download.bareos.org/next/">https://download.bareos.org/next/</a>

Release Notes: <a href="https://docs.bareos.org/Appendix/ReleaseNotes.html">https://docs.bareos.org/Appendix/ReleaseNotes.html</a>

GitHub Repository: <a href="https://github.com/bareos/bareos/">https://github.com/bareos/bareos/</a>